## **Consulta de Referências Selecionadas Cliente / Fornecedor (CCCIB614)**

Esta documentação é válida para todas as versões do Consistem ERP.

## **Pré-Requisitos**

Não há.

**Acesso**

Módulo: Entradas - Conta Corrente de Itens

Grupo – Consultas/Relatórios do Conta Corrente de Itens

[Consulta de Produtos Cliente/Fornecedor \(CCCIB610\)](https://centraldeajuda.consistem.com.br/pages/viewpage.action?pageId=317230589)

Botão **Referência**

## **Visão Geral**

O objetivo deste programa é exibir ao usuário as referências que foram selecionadas para o conta corrente em questão que ainda estão pendentes de retorno, para o usuário saber se ainda há saldo para selecionar do conta corrente ou se o mesmo já está todo selecionado no programa [Geração de](https://centraldeajuda.consistem.com.br/pages/viewpage.action?pageId=35169710)  [Remessa para Industrialização \(CCPMST100\)](https://centraldeajuda.consistem.com.br/pages/viewpage.action?pageId=35169710).

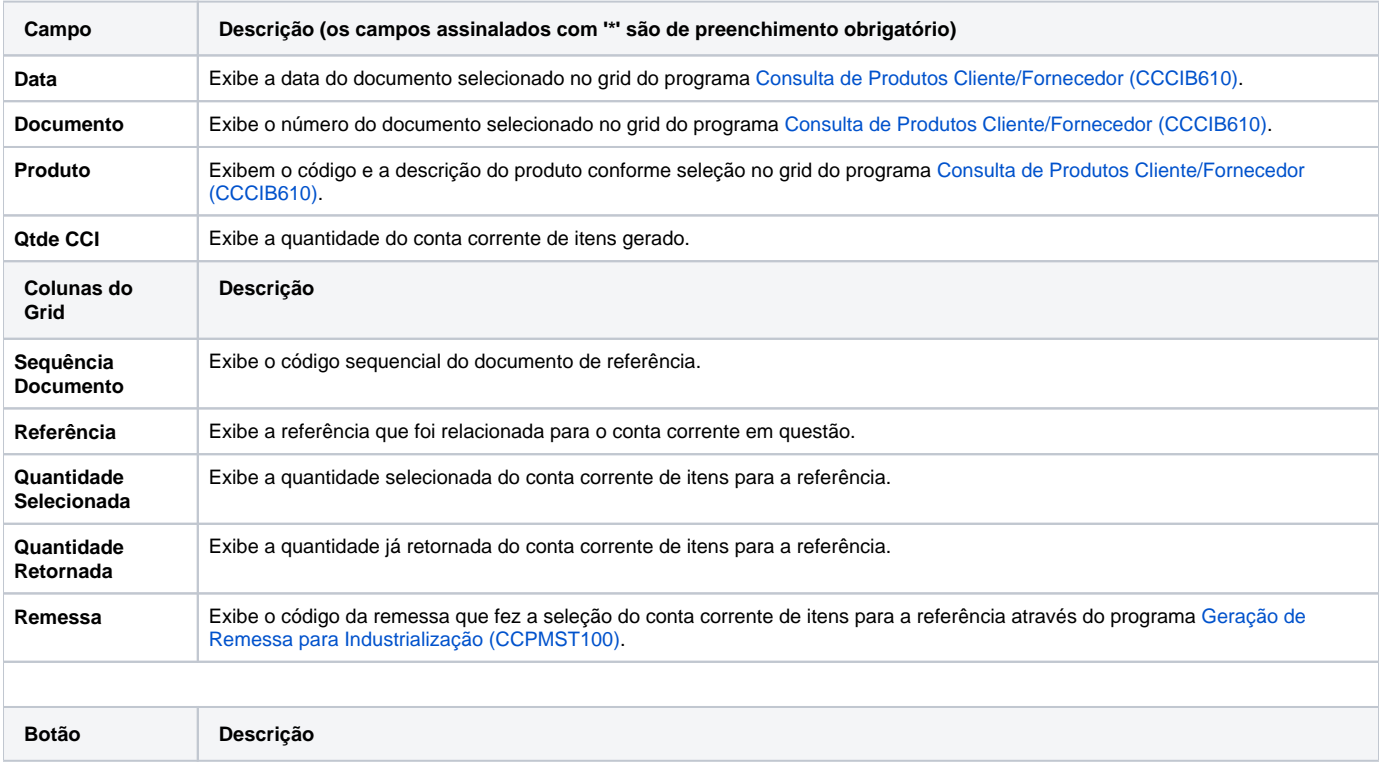

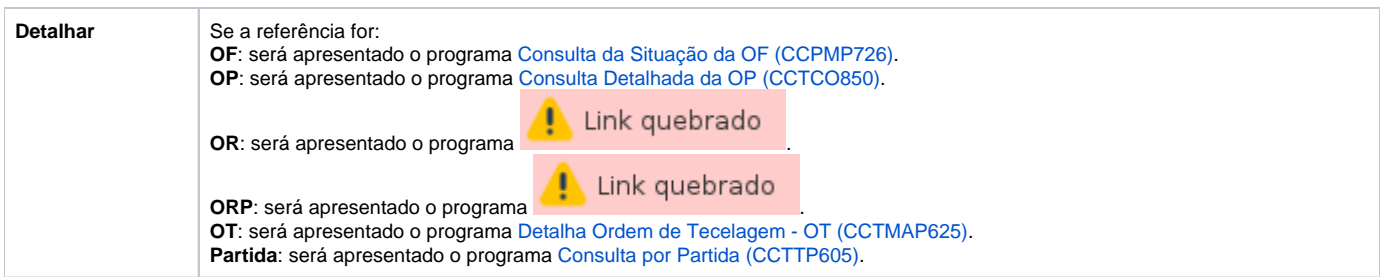

Atenção

As descrições das principais funcionalidades do sistema estão disponíveis na documentação do [Consistem ERP Componentes.](http://centraldeajuda.consistem.com.br/pages/viewpage.action?pageId=56295436) A utilização incorreta deste programa pode ocasionar problemas no funcionamento do sistema e nas integrações entre módulos.

Exportar PDF

Esse conteúdo foi útil?

Sim Não